# **Покажчики та масиви**

\*

*Дивись у корінь. Козьма Прутков*

#### Покажчики

- Покажчики (вказівники) призначені для збереження адрес областей пам`яті й дозволяють маніпулювати об`єктом, що розташований в цій пам`яті. В С++ розрізняють *покажчики: на об`єкт, на функцію, на void*. Зараз мова буде йти про покажчики на об'єкт (змінні).
- Масиви та покажчики в С++ дуже тісно пов'язані. Покажчики дозволяють виконати довільну операцію з масивами. Ім`я масиву розглядається як константний покажчик на початок відповідної області пам`яті.
- Покажчики використовуються в С++ дуже інтенсивно й не тільки для роботи з масивами.
- Одне з основних застосувань покажчиків полягає в роботі з динамічно створеними об`єктами: динамічними масивами, списками, деревами.
- Покажчики дозволяють передавати в функції "великі" об`єкти.

#### Покажчики

Кожний покажчик асоціюється з деяким типом даних. Область пам`яті, що адресується покажчиком, інтерпретується як значення відповідного типу.

*Визначення покажчика* має вигляд:

<тип> \*<ім`я змінної>;

*Наприклад:*

int  $a$ , b,  $\infty$ ;

Покажчик може бути змінною, або константою, а також вказувати на змінну, або константу.

### Приклади

int i; //ціла змінна const int ci=1; //ціла константа int \*pi; //покажчик на цілу змінну const int \*pci; //покажчик на цілу константу int \*const ср =  $&i$ ; //покажчик-константа на цілу //змінну const int \*const cpc=&ci; //покажчик-константа на цілу //константу

# Ініціалізація покажчиків

При визначенні покажчика бажано здійснити його ініціалізацію. Способи ініціалізації:

- 1. Присвоювання адреси існуючого об`єкта:
	- операцією &
		- int  $a = 5$ ; //ціла змінна а
		- int \*p = &a; //покажчик адреса змінної a
		- $int *p (\& a);$  //теж саме, інший спосіб
	- іншим ініційованим покажчиком int  $*_r = p$ ; //р отримав значення

за допомогою масиву int  $b[10]$ ; //масив int  ${}^*p = b$ ; //присвоювання адреси початку масиву

# Ініціалізація покажчиків

Присвоювання адреси пам'яті в явному вигляді: char  $*_{p} = \text{(char } * \text{)}0 \times B80000000;$ 

Присвоювання порожньої адреси:  $int *pnt = NULL;$ 

```
int *pp = 0;
```
4. Виділенням динамічної пам`яті:

```
int *pnt = new int;
```

```
int *_{\text{pp}} = new int (10);
```
int  $*$ qq = new int [10];

вимагає явного звільнення пам`яті за допомогою операції delete

delete pnt; delete [] qq;

#### Покажчики

Можна описувати складні типи. Діють правила:

- За означенням (), [] мають однаковий пріоритет більший за пріоритет \*, розглядаються зліва-направо.
- Якщо праворуч від імені [] це масив, якщо () функція.
- Якщо ліворуч від імені \* це покажчик на проінтерпретовану раніше конструкцію.
- Якщо праворуч ) потрібно застосувати правила для внутрішньої частини () , а потім переходити до зовнішньої частини.
- В останню чергу інтерпретується специфікатор типу. Наприклад: int \*(\*p[10])(); // ???

### Операції з покажчиками

- $*$  розіменування,  $&$  отримання адреси, new – виділення та delete – звільнення пам`яті:  $*pi = abs(*pi);$
- присвоювання:  $pi = \text{pnt}$ ;
- порівняння:  $pi =$  pnt
- арифметичні мають сенс при роботі з структурами послідовно розташованими в пам`яті (наприклад масиви) :
	- додавання константи (pi + 5)
	- віднімання константи (pi 2)
	- різниця покажчиків (pi ri)
	- **інкременту**  $(++)$   $(pi++)$   $(++)$
	- декременту (--) (pi--) (--pi)
	- фактично дії відбуваються з одиницями виміру sizeof(<тип>).

#### Масиви та покажчики

В результаті визначення масиву у змінній зберігається адреса його першого елементу. Ім`я змінної-масиву – покажчик на перший елемент. Тому звернення до елементів можливі як за індексами, так й за результатами "адресної арифметики".

*Наприклад:* int arr[3] =  $\{1, 2, 3\}$ ; наступні вирази еквівалентні: arr[1]  $*(arr + 1)$  $*(1 + arr)$ 1[arr]

#### Масиви та покажчики

const short size  $= 3$ ; int \*p = 0; int arr[size] =  $\{1, 2, 3\}$ ;  $p = arr$ ;  $p = & arr[0]$ ; //еквівалентні //перебір елементів for (int i=0; i  $\le$ size; i++) { cout << \* p << endl; ++p; } //теж перебір елементів for (int \*q=arr; q $\langle \arctan \frac{1}{2}t + \frac{1}{2}t \arctan \frac{1}{2}t + \frac{1}{2}t \arctan \frac{1}{2}t + \frac{1}{2}t \arctan \frac{1}{2}t + \frac{1}{2}t \arctan \frac{1}{2}t + \frac{1}{2}t \arctan \frac{1}{2}t + \frac{1}{2}t \arctan \frac{1}{2}t + \frac{1}{2}t \arctan \frac{1}{2}t + \frac{1}{2}t \arctan \frac{1}{2}t + \frac{1}{2}t \arctan \frac{1}{2}$ cout  $<<$  \*q  $<<$  endl; } //теж перебір елементів  $p = arr$ ;  $i = size$ ; while  $(i-- 0)$  {cout << \*p++;}

#### Масиви та покажчики

//копіювання масиву const int  $k = 100$ ; void copy  $\arcsin n$ , double a[k], double b[k])  $\{int *pa = a;$ int  $*_{pb} = b$ ; for  $(:, n>0; n-)$  \*pb++ = \*pa++; } //звернення double aa[k]; double bb[k]; ...

copy  $\ar{ark,aa, bb}$ ;

#### Приклад

//бінарний пошук int bin search(int key, const int \*arr, int count) { if (count  $\leq 1$  || !arr) return -1; int beg = 0, end = count - 1,  $i = 0$ ; while (beg  $\le$  end) {  $i = (beg + end) / 2;$ if  $\text{(arr[i] == key)}$  return i; if  $\text{arr}[i] < \text{key}$ ) beg = i + 1; else end =  $i - 1$ ; }

return -1;

}

#### Масиви покажчиків

Можна визначати масиви покажчиків: <тип> \*<iм`я масиву> [<кількість елементів>];

#### *Наприклад:* int \*p[3]; int x=10, y=20, z=30;

•  $p[0] = \&x$  $|p[1] = \&y$ **p**[2] =  $&z$ cout << \*p[0] << "  $\le$  \*  $p[0]$  << \*p[1] << "  $\le$  \*p[2] << endl;

### Динамічні масиви

Попередні масиви – "статичні масиви". Кількість елементів задавалась при визначенні масиву (до виконання програми) й не підлягала змінам.

Є можливість динамічного виділення пам`яті:  $\langle$ покажчик> = new  $\langle$ тип> $\langle$ кількість елементів> $\langle$ ;

Звільнення пам`яті: delete [] <покажчик>;

При звільненні пам`яті кількість елементів не вказується.

Відповідальним за повернення пам`яті є програміст.

#### Приклад

int main(){ int n; int \*p = 0, \*q = 0; cout << " $n =$ "; cin >> n; cout << endl;  $p = new int [n]; q = p;$ cout  $<<$  "array A: "; for (int i=0; i<n; i++) cin >>  $*q$ ++; cout  $<<$  endl;  $//q==?$  $q = p$ ; //виведення даних cout  $<<$  "array A: "; for (int i=0; i<n; i++) cout << \*q++ << " "; delete  $\lceil \ln p; p = 0; \rceil$ return  $0; \}$  Pr\_5

# Динамічні масиви

Потрібно враховувати, що при виділенні пам`яті може виникнути ситуація неможливості надати заявлений обсяг пам`яті.

В сучасному стандарті С++ активується виключення bad alloc, що визначено у файлі <new>.

*Приклад*

#### Багатовимірні динамічні масиви

При створенні в операції new потрібно вказувати всі виміри (лівий вимір може бути змінною).

Наприклад: int ind $1 = 5$ ; int \*\*parr = (int \*\*) new int [ind1][10];

#### Багатовимірні динамічні масиви

Більш безпечний та універсальний спосіб виділення пам`яті, без вказаного обмеження на виміри:

int ind1, ind2; cout << "Size array n\*m :";  $\text{cin} \gg \text{ind}1 \gg \text{ind}2$ ; int  $* a = new int$  \* [ind1]; for (int i = 0; i < ind2; i++)  $a[i]$  = new int[ind2];

#### Багатовимірні динамічні масиви

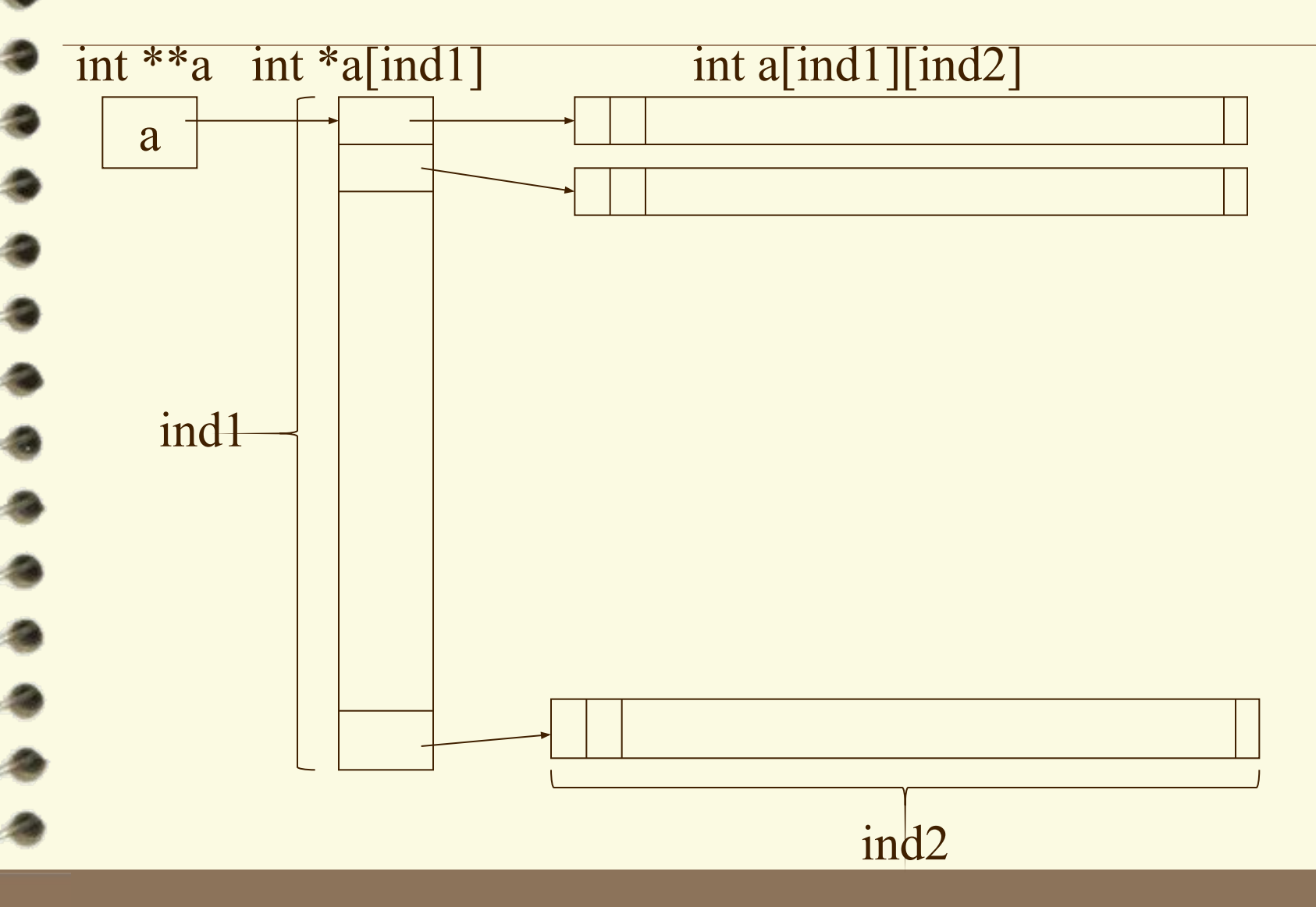

# Зауваження

- Дотримуватись розглянутих правил використання спефицікаторів при визначенні покажчиків та масивів покажчиків (наприклад, int \*p[10] – масив з 10 покажчиків).
- Використовуючи явні механізми для виділення пам'яті на забувати про необхідність звільнення виділеної пам`яті. Враховувати, що при звільненні відповідний покажчик не змінюю свого значення.
- При виділення пам'яті враховувати можливість відсутності потрібного обсягу вільної пам`яті.
- Не порушувати правил "адресної арифметики" та порівнянь покажчиків.
- Не виходити покажчику за межі пам'яті об'єкту.
- Не допускати ситуацій з "втраченою пам'яттю".

# Підсумки

- Розглянули лише покажчики на змінні, їх зв`язок з масивами, використання покажчиків для доступу до елементів масивів.
- Використання покажчиків дозволяє отримувати більш гнучкі та ефективні рішення, але при нехтуванні правилами може бути джерелом чималих проблем.
- Можливості використання покажчиків не вичерпуються лише розглянутими питаннями.
- Бібліотеки С надають також інші можливості для явного керування пам'яттю.

#### Задачі

#### (використовуючи розглянуті можливості)

- Пошук заданого значення у масиві з цілих:
	- масив одновимірний;
	- масив одновимірний впорядкований;
	- масив двовимірний;
	- масив двовимірний впорядкований;
- Перевірити, чи є задане число паліндромом.
- Записати функцію для "бульбашкового" сортування масиву.
- Записати функцію для визначення чи є квадратна матриця симетричною.
- Записати функцію для транспонування квадратної матриці.

### Задачі

- Для заданої дійсної матриці знайти індекси всіх її "сідлових точок" (елементи, що є одночасно найменшими у рядку й найбільшими у стовпчику, або навпаки.)
- Визначити чи є ціла квадратна матриця "магічним квадратом" (суми елементів у всіх рядках та стовпчиках однакові).
- В місті М діє р-ічна система числення, а номери тролейбусних квитків містять 2k розрядів. Квиток вважається щасливим, якщо сума перших к розрядів дорівнює сумі останніх к розрядів.

Вхід: Значення p та k.

Вихід: Кількість щасливих квитків.

### Задачі

- Обчислити масив А[100], який містить 100 перших елементів (у зростаючому порядку) множини М, що визначається наступним чином:
	- 1. 1 належить  $M$ ;
	- 2. якщо х належить М, то  $y=2*x+1$  та  $z=3*x+1$  належать М;
	- 3. ніякі інші числа не належать М.
- Побудувати перші N натуральних чисел дільниками яких є тільки числа 2, 3, 5.
- Задані А, В, N. Знайти всі натуральні числа, що не перевищують N, які представляються у вигляді суми довільної кількості доданків, кожен з яких А або В.